## **VoiceXML Example : Simple transfer**

## **Simple transfer (use dialformat configuration)**

```
<?xml version="1.0" ?>
 <vxml version="2.0" xmlns="http://www.w3.org/2001/vxml">
    <form id="demo-transfer">
      <block>
       <prompt> Transfer test.
        </prompt>
      </block>
      <transfer bridge="true" dest="tel:600@localhost" connecttimeout="20s"
maxtime="10s">
      </transfer>
      <block>
        <prompt>
          End of Transfer test.
        </prompt>
      </block>
   \lt/form> </vxml>
```
The VoiceXML browser will use the TextToSpeech to convert the text "Hello world!" to a synthesis audio prompt.

Download : [transfer1.vxml](https://github.com/voximal/voicexml-examples/blob/master/transfer/transfer.vxml)

From: <https://wiki.voximal.com/>- **Voximal documentation**

Permanent link: **<https://wiki.voximal.com/doku.php?id=examples:transfer&rev=1619600031>**

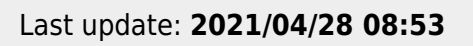

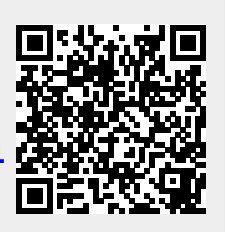